## Email filtering with MIMEDefang

using MIMEDefang and perl Jan-Pieter Cornet <johnpc@xs4all.nl> http://www.xs4all.nl/~johnpc/

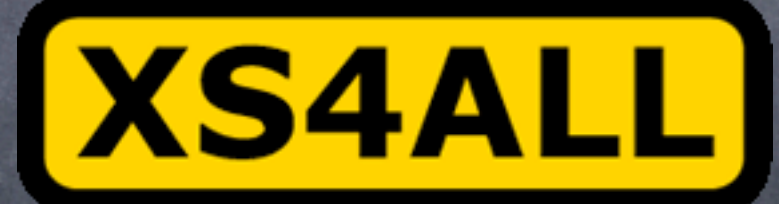

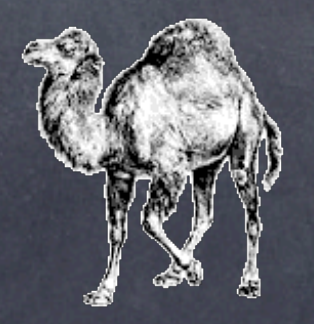

sendmail.org

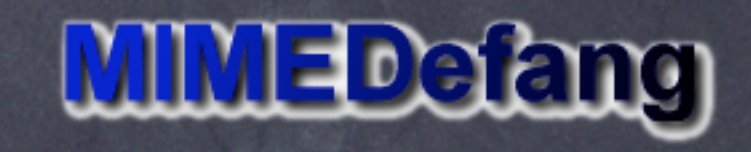

## **Contents**

hardware designing/implementing software testing **ø** results future

## hardware

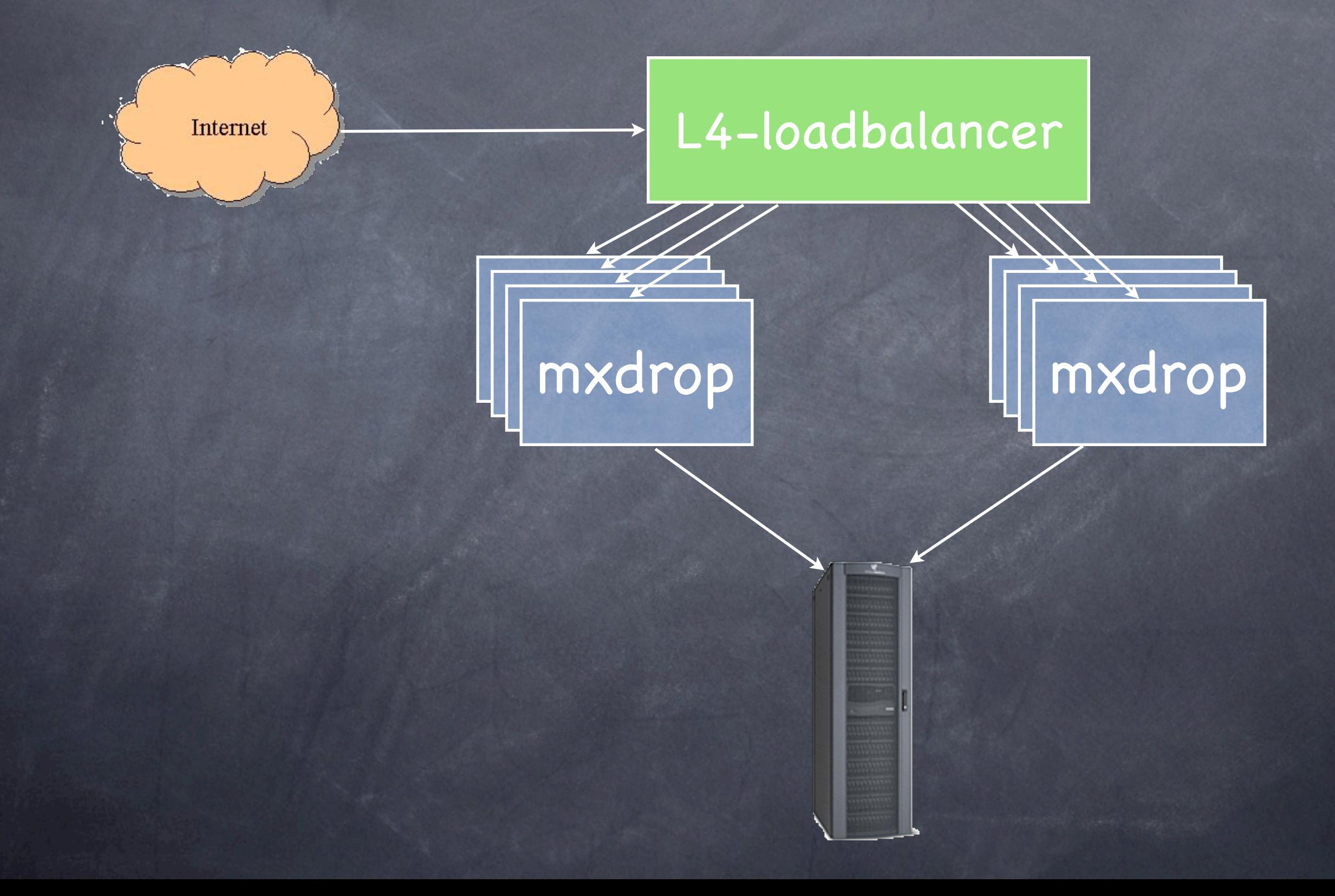

## **Contents**

hardware designing/implementing software testing **ø** results future

## new software design

why sendmail? in-house experience configurable. It can handle our needs. serious competition not ready yet (then, 2003).

## new software design

why perl? LOTS of in-house experience fun! :)

## new software design

why MIMEDefang

allows interaction with SMTP protocol via Milter

filter written in perl

most complete/reliable perl interface to Milter.

Commercial product CanIt is based on MIMEDefang (made by same company)

## MIMEDefang architecture

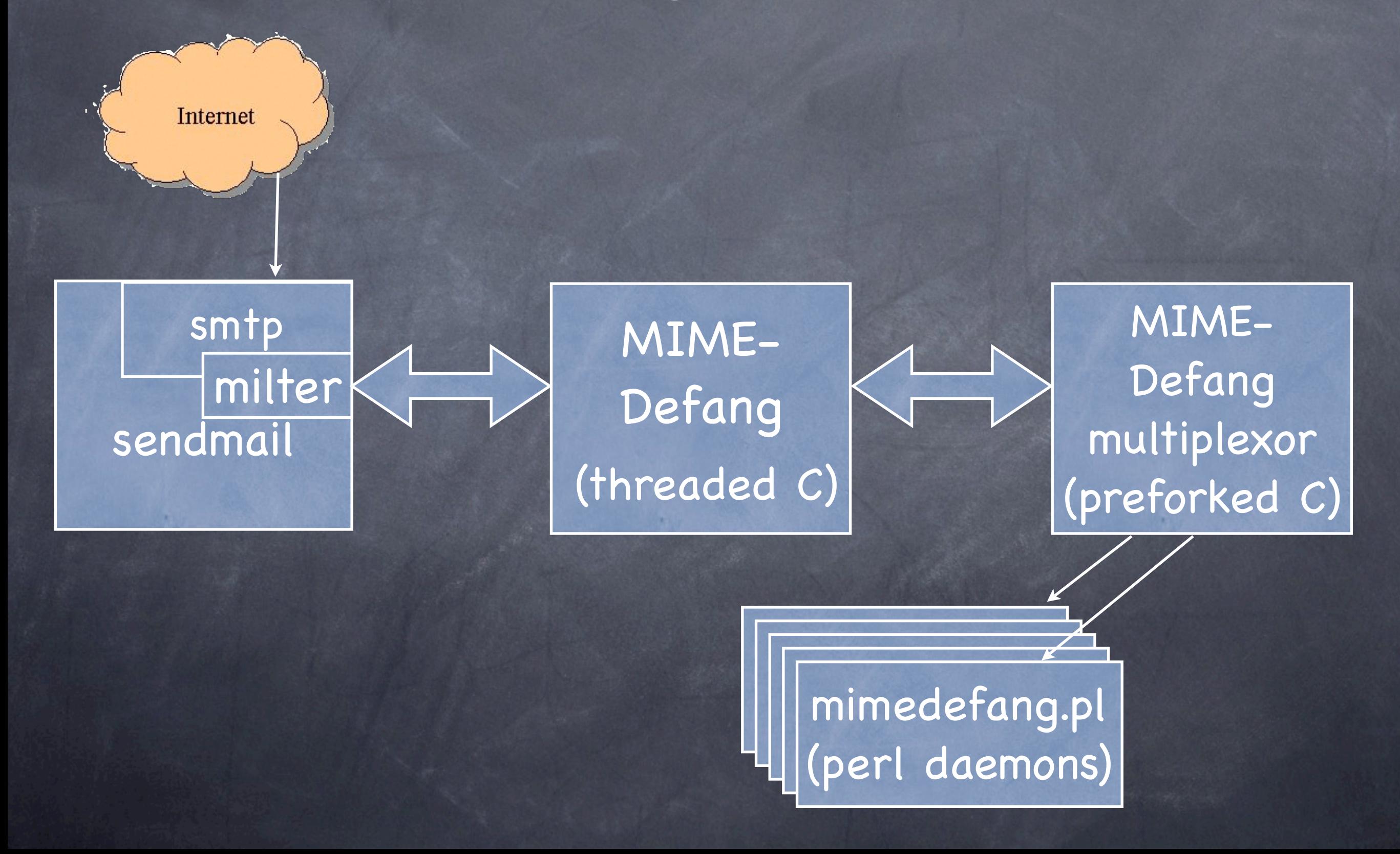

## MIMEDefang architecture

MIMEDefang calls your filter at various points in the SMTP conversation:

connect, MAIL From, RCPT To, eom

message can be rejected, discarded or even altered at each point.

Can read sendmail macro values.

## MIMEDefang filter

 standard MIMEDefang perl filter based on single file: suggested-minimum-filter-for-windowsclients hard to develop several independant

filters.

# MIMEDefang XS4ALL extension: modular filter

replaces the default filter, and calls a configurable list of modules.

Available at: http://www.xs4all.nl/~johnpc/ mimedefang-modular/

Each mimedefang filter call walks the list of modules until one module "takes action".

# MIMEDefang filter fragments

- Methods that return a result code: filter\_relay (on connect), filter\_sender (on MAIL FROM), filter\_recipient (on RCPT TO)
- Methods that call action\_FOO() for results: filter, filter\_end (on different MIME parts or the entire message).

# MIMEDefang filter fragment example

sub filter relay {  $my(Sip, Shame) = @;$ if  $($  \$name  $=$  /spammer.com/) { return("REJECT", "go away spammer!");

}

}

# MIMEDefang modular filters, part 1

sub filter relay { for my \$c ( @coderefs ) {  $my(Scode, \space 5msg) = SC \rightarrow (@')$ ; last if \$code ne "OK"; } return (\$code, \$msg); }

# MIMEDefang filter fragment example #2

sub filter begin { if ( \$SuspiciousCharsInHeaders ) { action bounce("read RFC2822");

}

}

# MIMEDefang modular filters, part 2

```
sub filter {
      for my $c ( @coderefs ) {
          \text{SC} - \text{>}();
           last
           if filterchain tookaction;
     }
}
```
# modular MIMEDefang filter configuration

@FilterModules = qw( MailFilter::Virusscan MailFilter::BlockPartial MailFilter::BadFilename MailFilter::SpamAssassin

);

# modular MIMEDefang filter configuration

@FilterModules = qw( MailFilter::ChangeRecipient MailFilter::FQ\_RCPT MailFilter::BogusMX MailFilter::RelayOnMX MailFilter::Blacklists MailFilter::QuotaCheck MailFilter::Virusscan MailFilter::SuspiciousChars MailFilter::SpamAssassin MailFilter::ChangeRecipientEnd

);

## **Contents**

hardware designing/implementing software testing **ø** results future

# testing

user community test: ask volunteers via usenet group xs4all.general

use "accidental" source of pure spam as test input.

final test: "mix in" the new software for a few minutes at a time.

# previous email system: layout until 2004

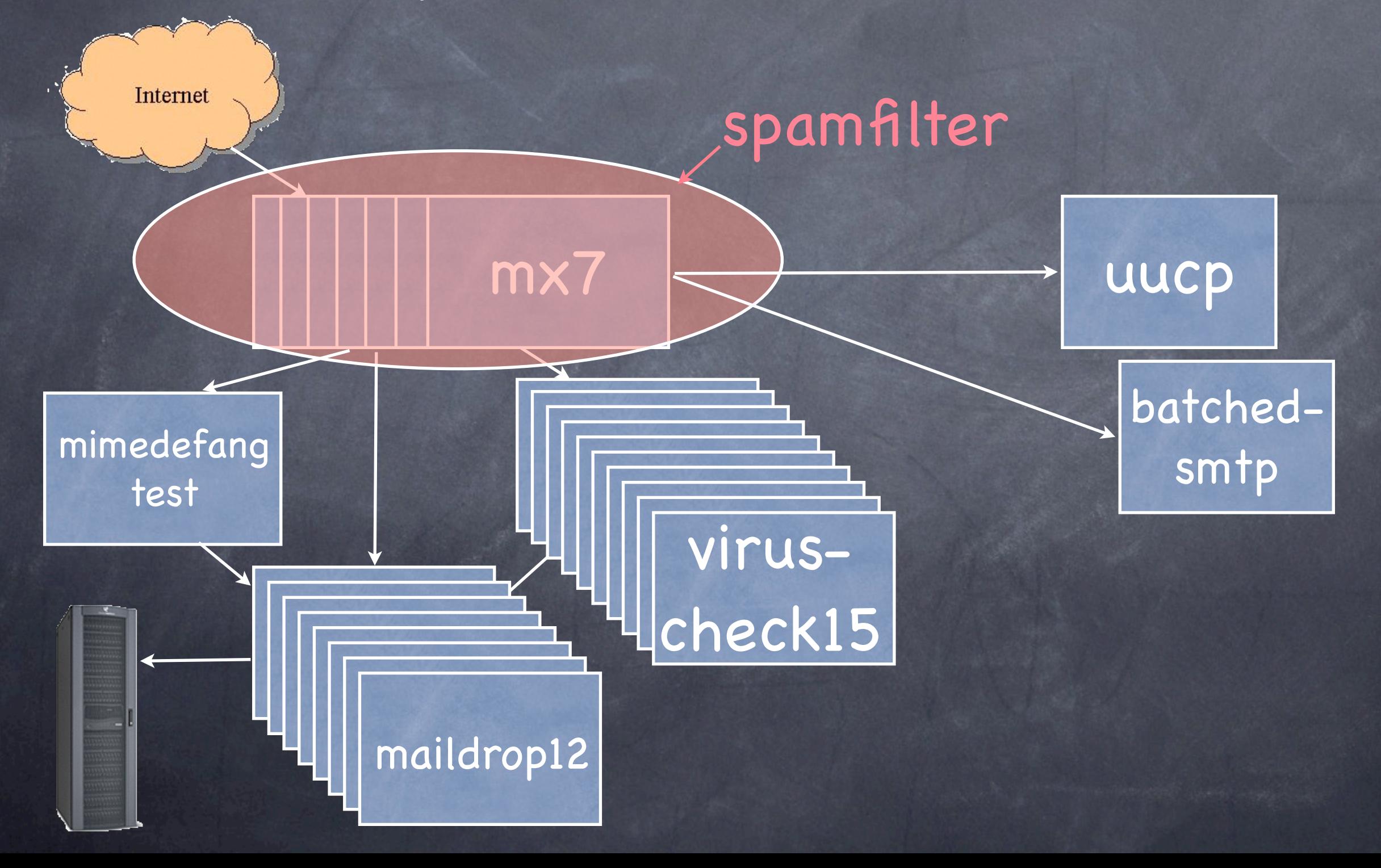

## community test

test performance of MIMEDefang test stability of MIMEDefang try spamassassin on larger audience

## community test results

performance: excellent. SpamAssassin is biggest CPU eater. stability: excellent, no unexpected crashes.

spamassassin results are good (but test audience was mainly techies) and

virusscan spamassassin

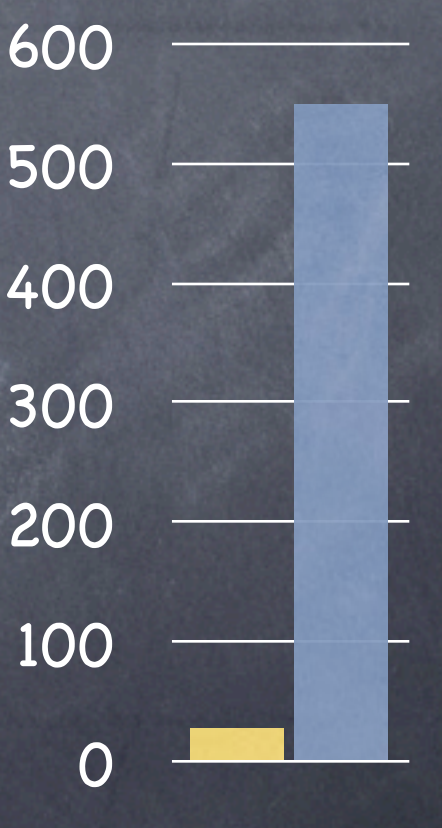

ms

## "live " testing with spam.

o live spam?

We went from 7 IP numbers for mx\*.xs4all.nl, to only 4 IP numbers.

The three "abandoned" numbers were reused for "mxdrop " clustered servers several days later.

Lots of machines still connected to the old IP addresses, and thus to our new cluster!

# "live " testing with spam

This was a source of 99.99% spam, and 0.01% badly configured remote software.

Since the "mxdrop " machines were running the new software, the spammers were testing our software for us. (Thanks, guys! :)

Most email, uh, spam, was still delivered.

This "source " of spam lasted at least a month.

# "mix in" the new software

Final test before going live.

We added the L4 loadbalancer setup to the old mx\*.xs4all.nl machines.

The L4 loadbalancer allowed us to add one new "mxdrop " machine to the pool of old machines temporarily.

## **Contents**

hardware designing/implementing software testing **ø** results future

### Results

Introduction went very smooth due to rigorous testing.

Some spam False Positives for some users. Spamassassin is no silver bullet.

### Results

#### Serious reduction in bounces

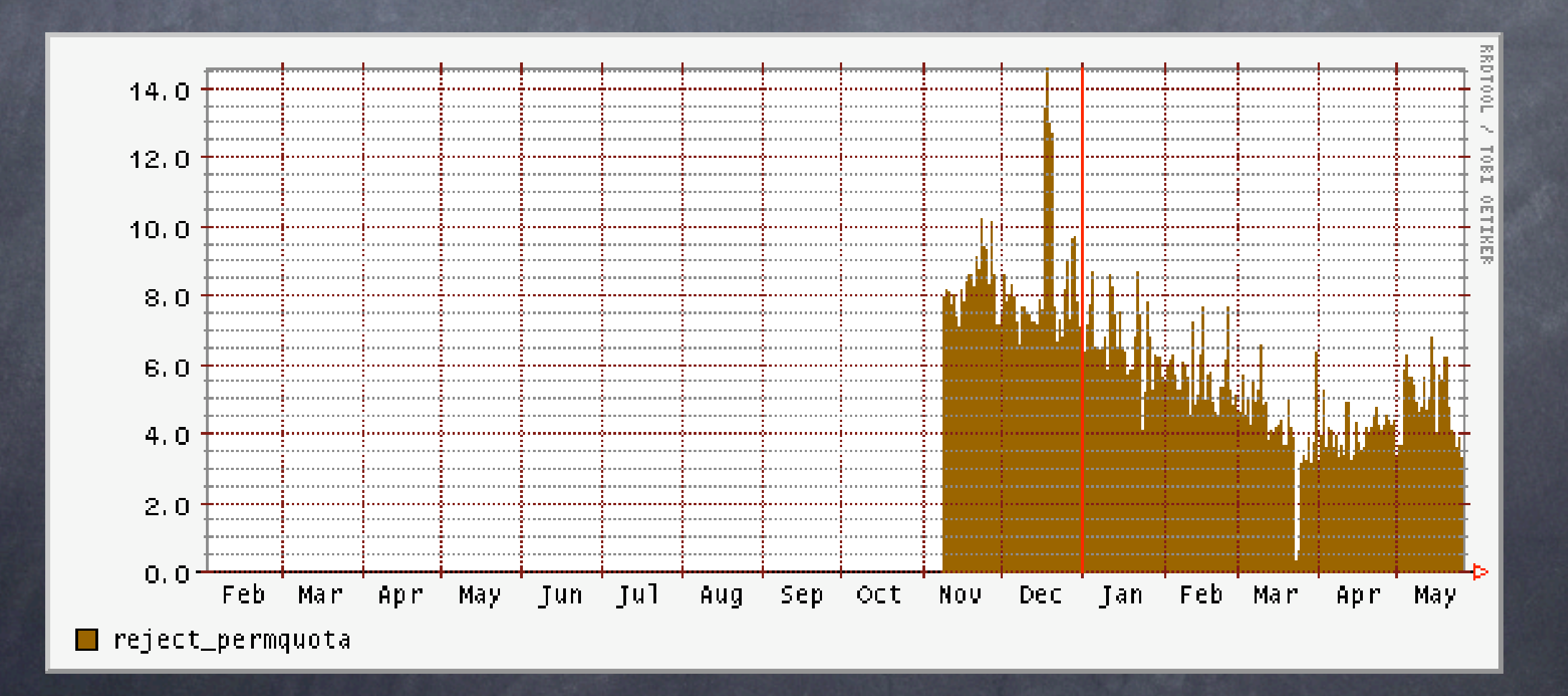

#### Rejects for quota exceeded per second

### Results

#### Serious reduction in bounces

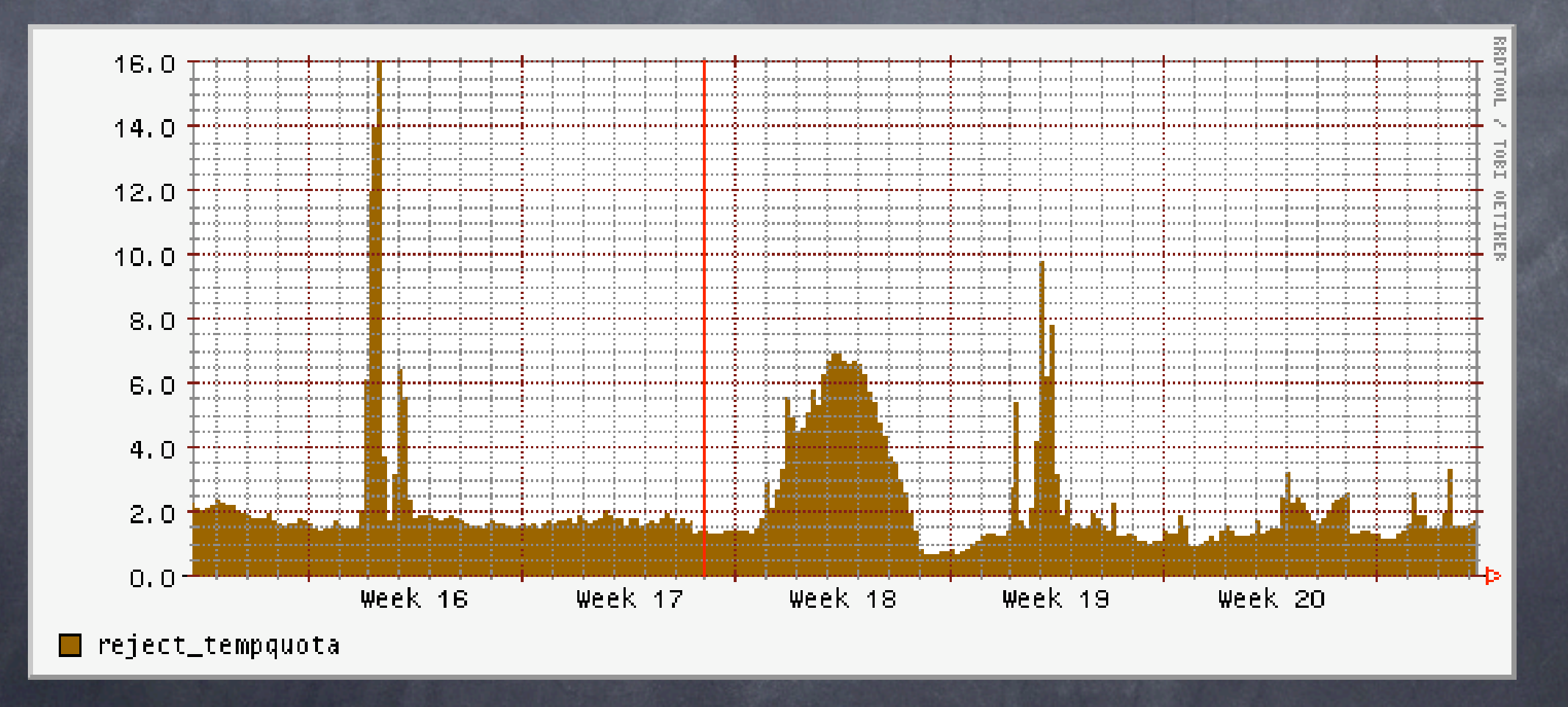

#### Tempfails for quota exceeded per second

## results: nice pictures

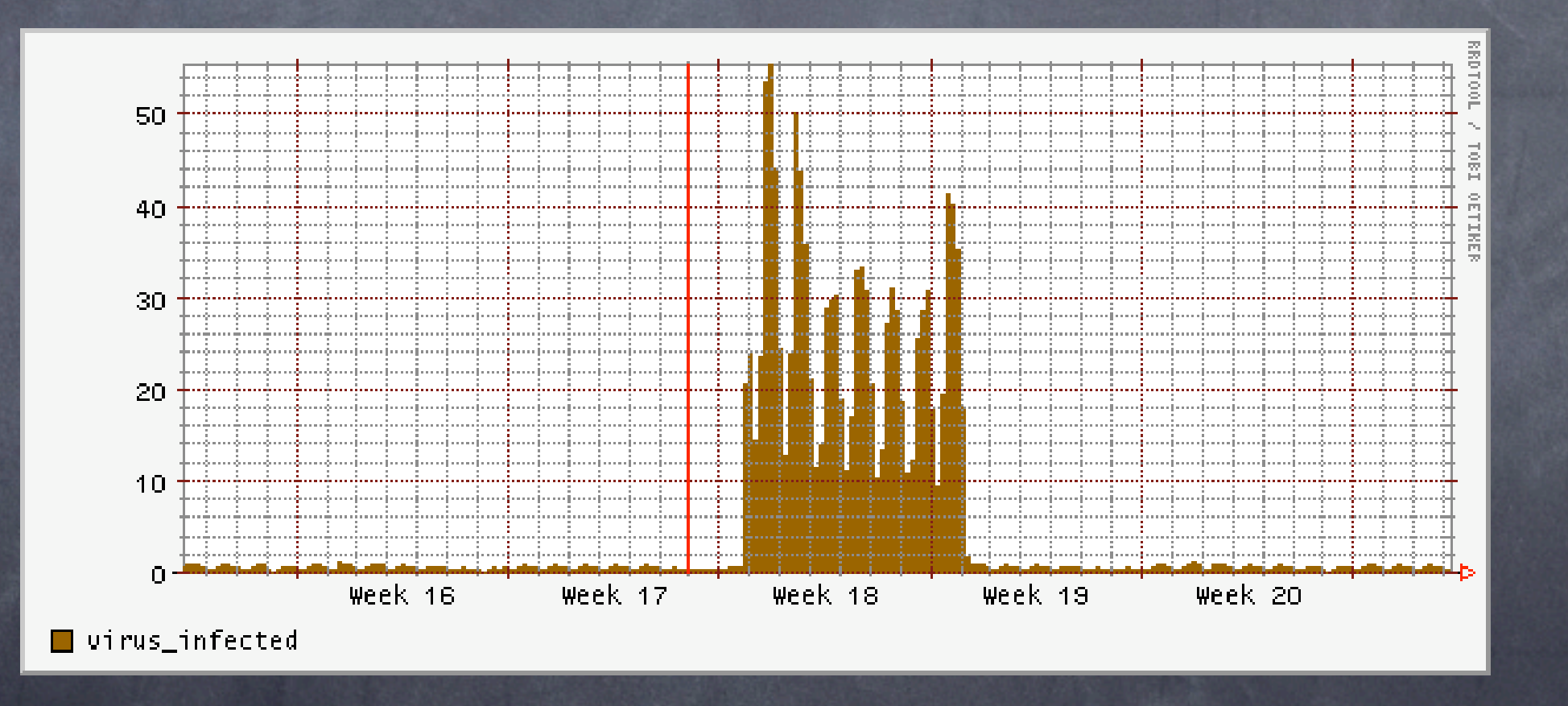

Viruses per second detected, around may

## results: nice pictures

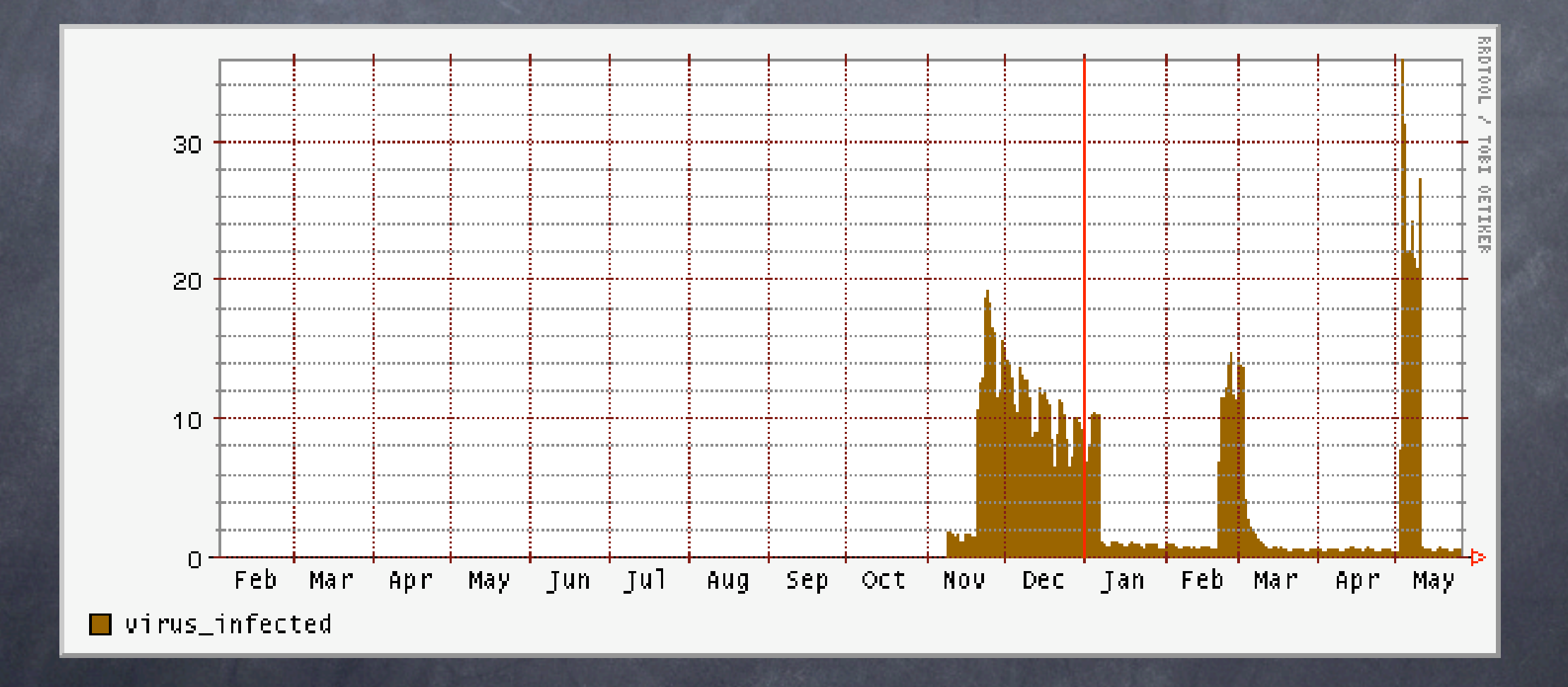

viruses per second, last year.

# results: spam detect overview

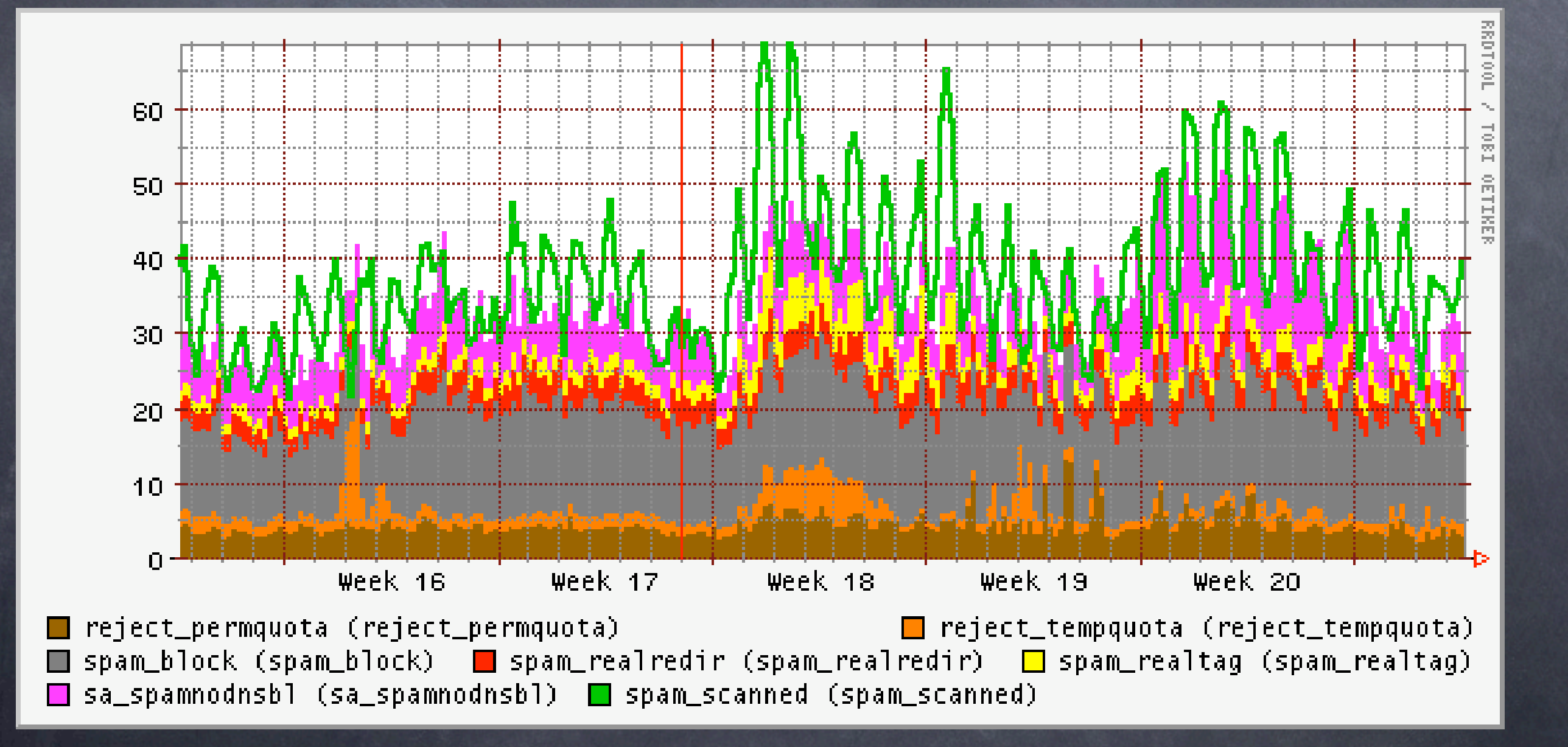

# results: spam percentages

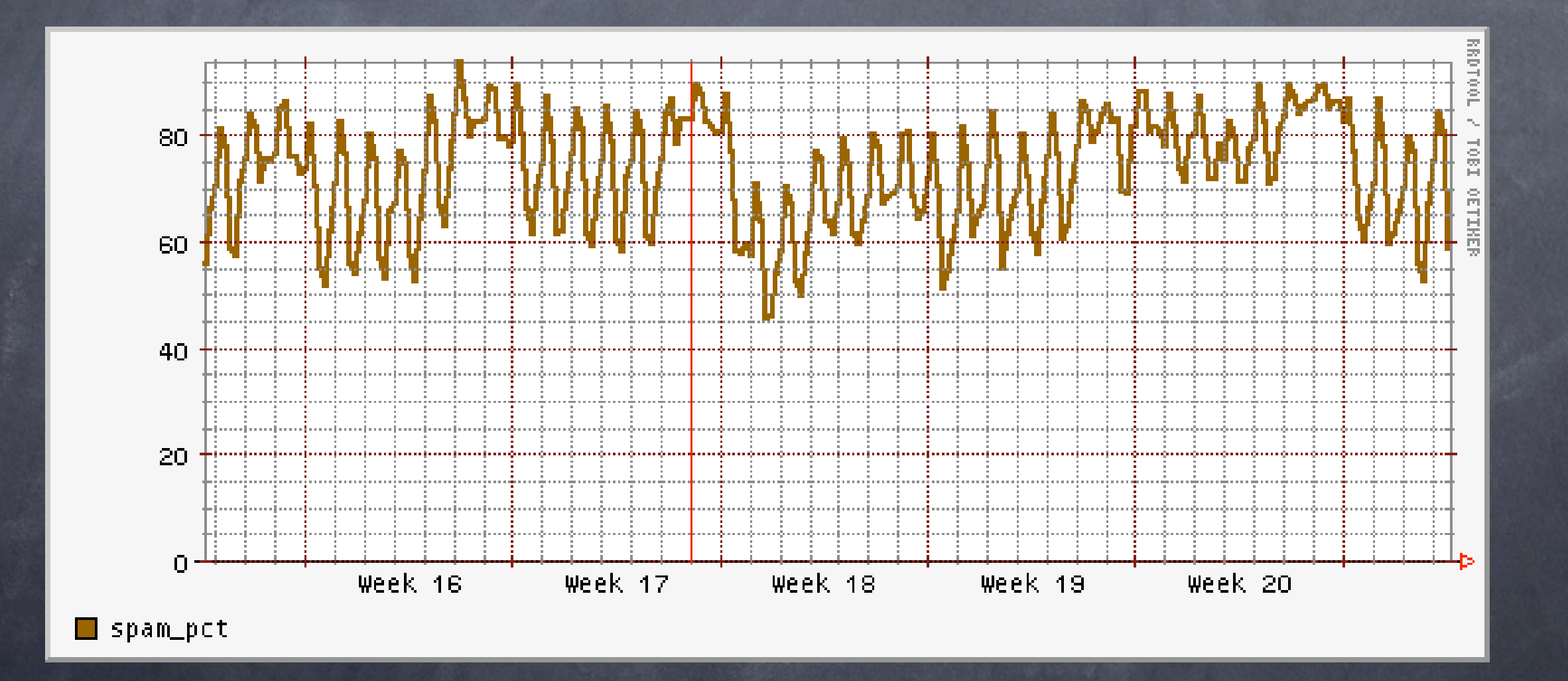

## **Contents**

hardware designing/implementing software testing **ø** results future

## Future developments

User defined black-whitelists greylisting Bayes, system-wide and/or per-user? Blocking email based on spamassassin score.

# blocking mail on spamassassin score

ESMTP conversation example: <<< 220 ESMTP >>> EHLO spammer.com <<< 250 OK >>> MAIL From:<badguy@spammer.com> <<< 250 OK >>> RCPT To:<recip1@example.com> <<< 250 Recipient OK >>> RCPT To:<recip2@example.com> <<< 250 Recipient OK >>> DATA <<< 354 Send data, end with . [email] .

>>> ??? (recip1 wants mail, recip2 does not)

# blocking mail on spamassassin score

(E)SMTP protocol does not allow that! Possible solution: junk mail instead of rejecting.

Mail will get lost in case of false positive

# blocking mail on spamassassin score

Possible solution: only accept 1 recipient

legitimate mailinglists will get very slow, lots of email delays.

 $\odot$  Solution unknown, probably combination of methods.

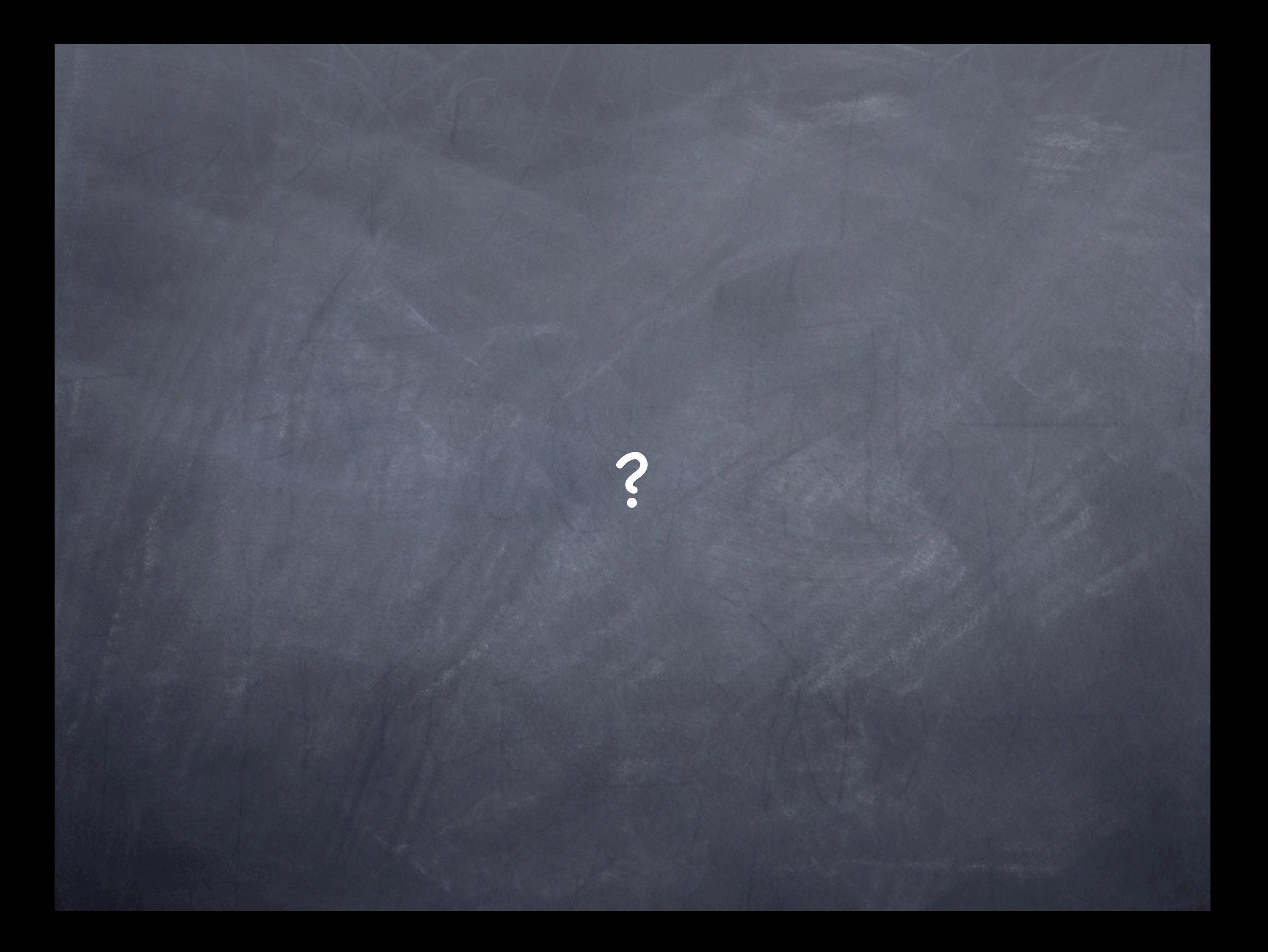